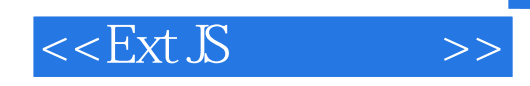

 $<<$ Ext  $\mathcal{S}$   $>$ 

- 13 ISBN 9787111380634
- 10 ISBN 7111380630

出版时间:2012-6

页数:980

PDF

更多资源请访问:http://www.tushu007.com

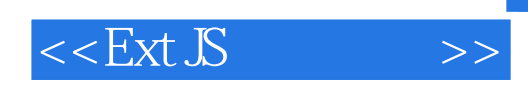

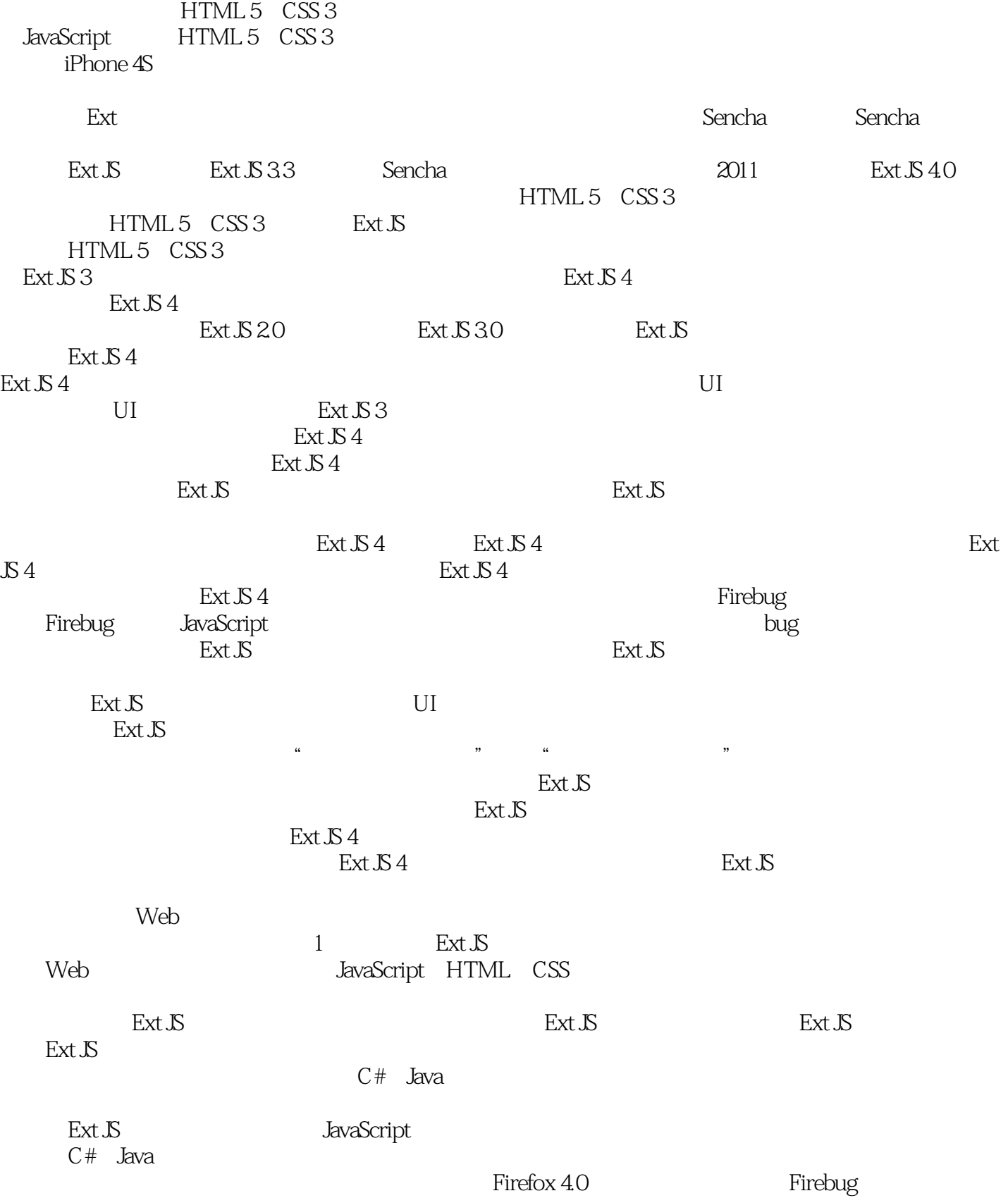

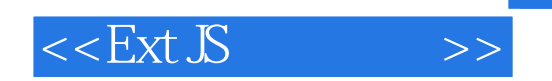

IIS Tomcat 7.0 .Net Visual Studio 2010 Java Eclipse Helios Service Release 2 Spket 1.6.18 SQL Server 2005 www.hzbook.com

 $\text{Ext }\mathcal{S}4$ 

 $\frac{u}{\sqrt{2}}$ 

 $\frac{R}{\sqrt{2\pi}}$ 

Firebug<br>
Firebug<br>
Firebug<br>
Firebug<br>
Ext JS atternative production and Firebug extensive production  $\mathbb{R}$ xt JS is  $\mathbb{R}$ 

 $Grid$ a. The Store Eirebug and Store Eirebug is the Firebug

 $\varepsilon$  Firebug,  $\varepsilon$ 

Let's do it!

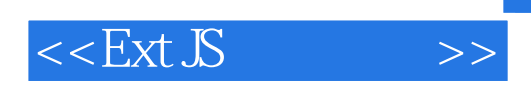

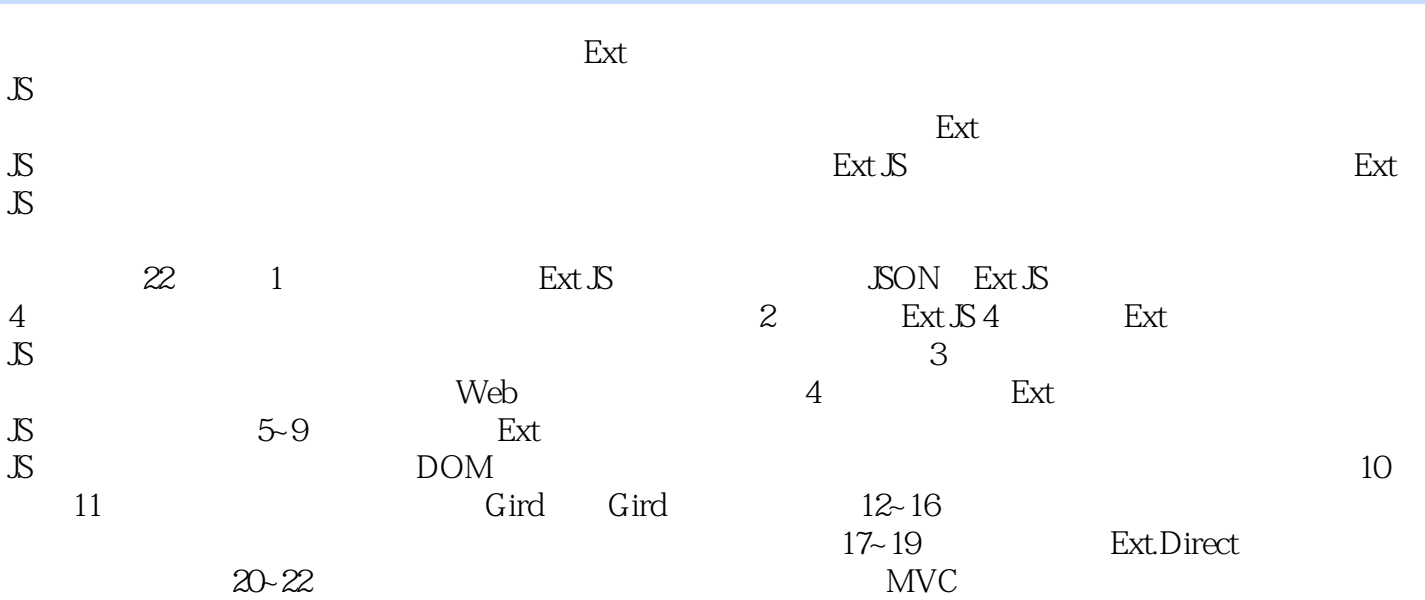

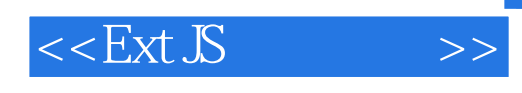

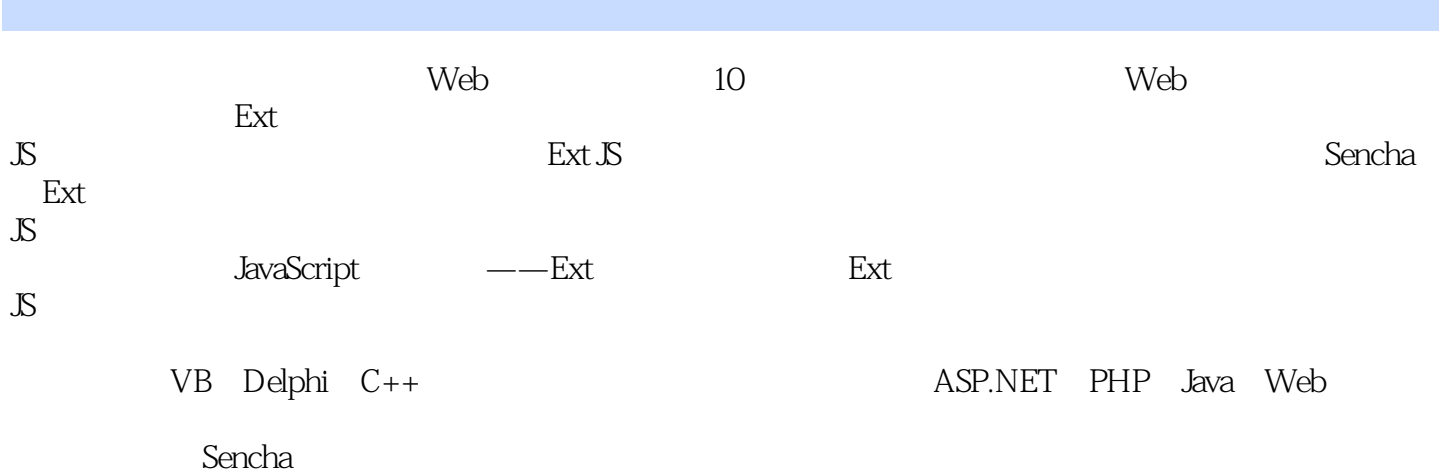

Touch、JQuery UI、HTML 5、CSS 3 NoSQL  $\text{CSDN}$ 

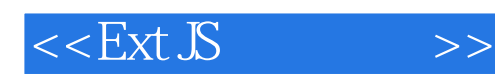

1 Ext  $\mathbb{S}$  4 1.1  $ext JS$  $1.2$  JSON 1.2.1 认识JSON 1.2.2 JSON 1.23 JSON 1.2.4 JavaScript JSON 1.25 .NET JSON  $1.26$  Java JSON  $1.27$  JSON 1.3 Ext  $\mathbb{S}4$ 1.4  $Ext JS$ 1.4.1 Ext Designer  $1.4.2$  Visual Studio 1.4.3 Spket 1.4.4 Eclipse  $1.5$  $1.6$ 2<sup>\*</sup> Hello World"  $21$  Ext  $\cancel{S}4$ 2.2 Ext JS<br>
2.3 " Hello W "Hello World" 2.4 Ext.onReady 25 Ext.BLANK\_IMAGE\_URL 26  $27$  Ext  $\overline{S4}$  $28$  $29 \,$  $2.10$  $3^{\circ}$ 3.1 Firebug 32 IE 3.2.1 Debugbar Companion.js 32.2 IEtester 323 IE8 IE9 33 Chrome 34 35  $36$ 4 Ext JS 4.1 Ext JS Ext  $4.1.1$ 4.1.2 apply applyIf 4.1.3 extend

 $<<$ Ext  $S$   $>>$ 

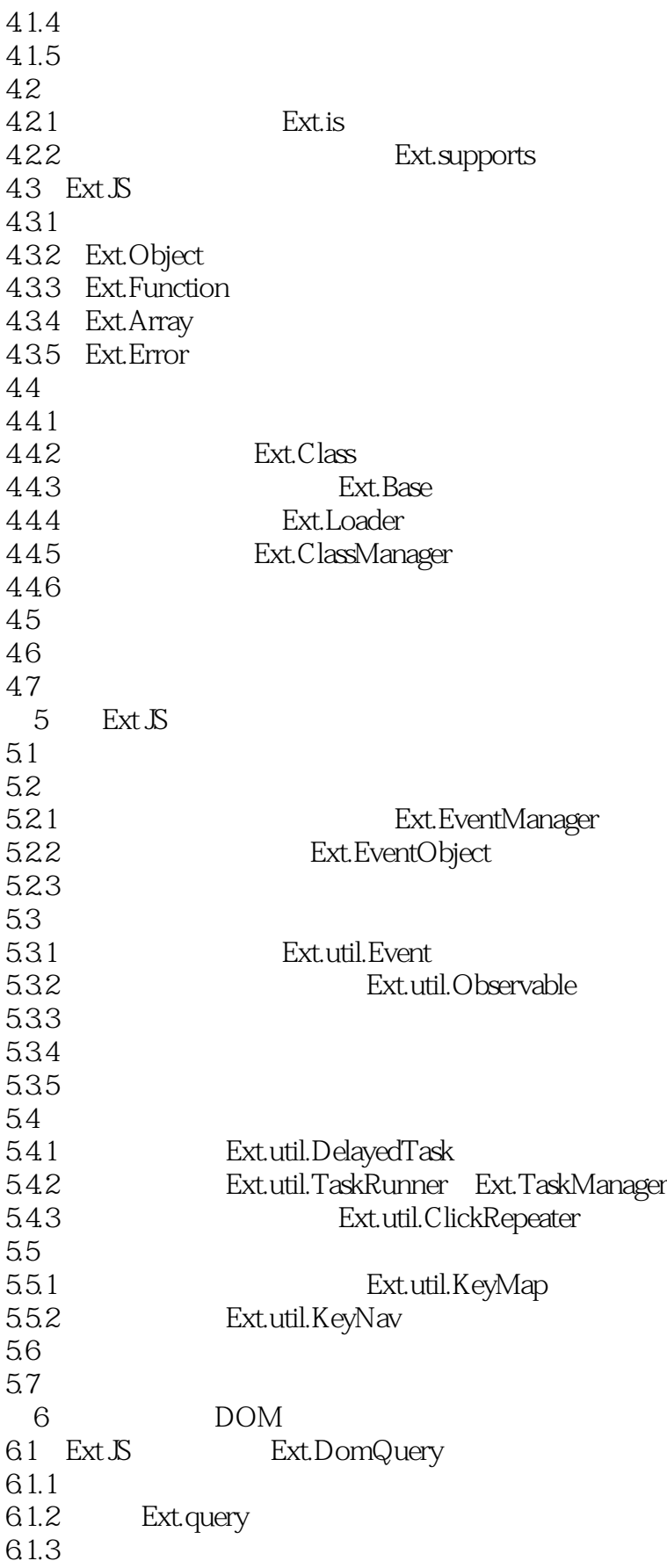

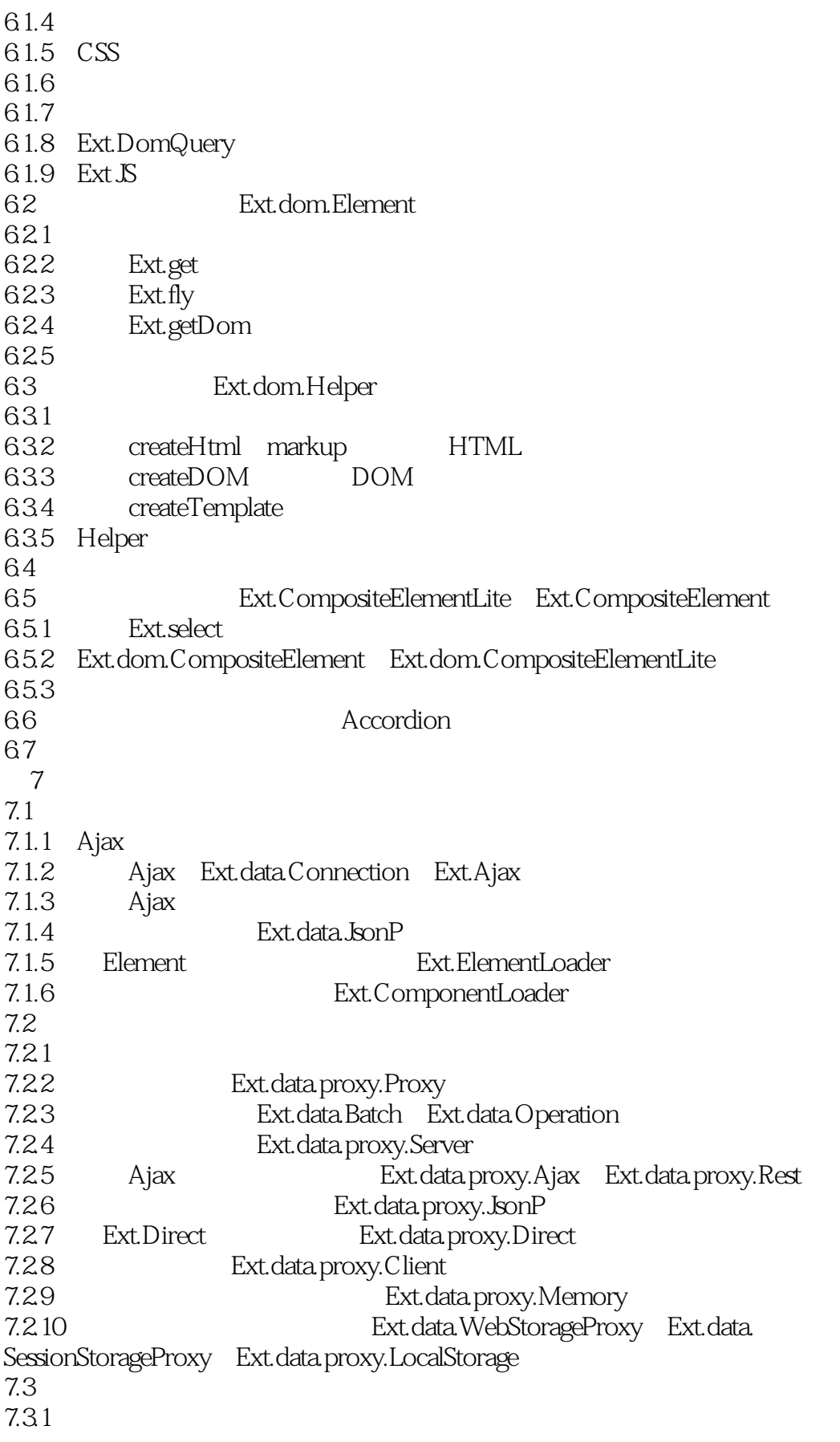

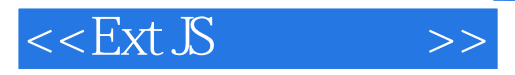

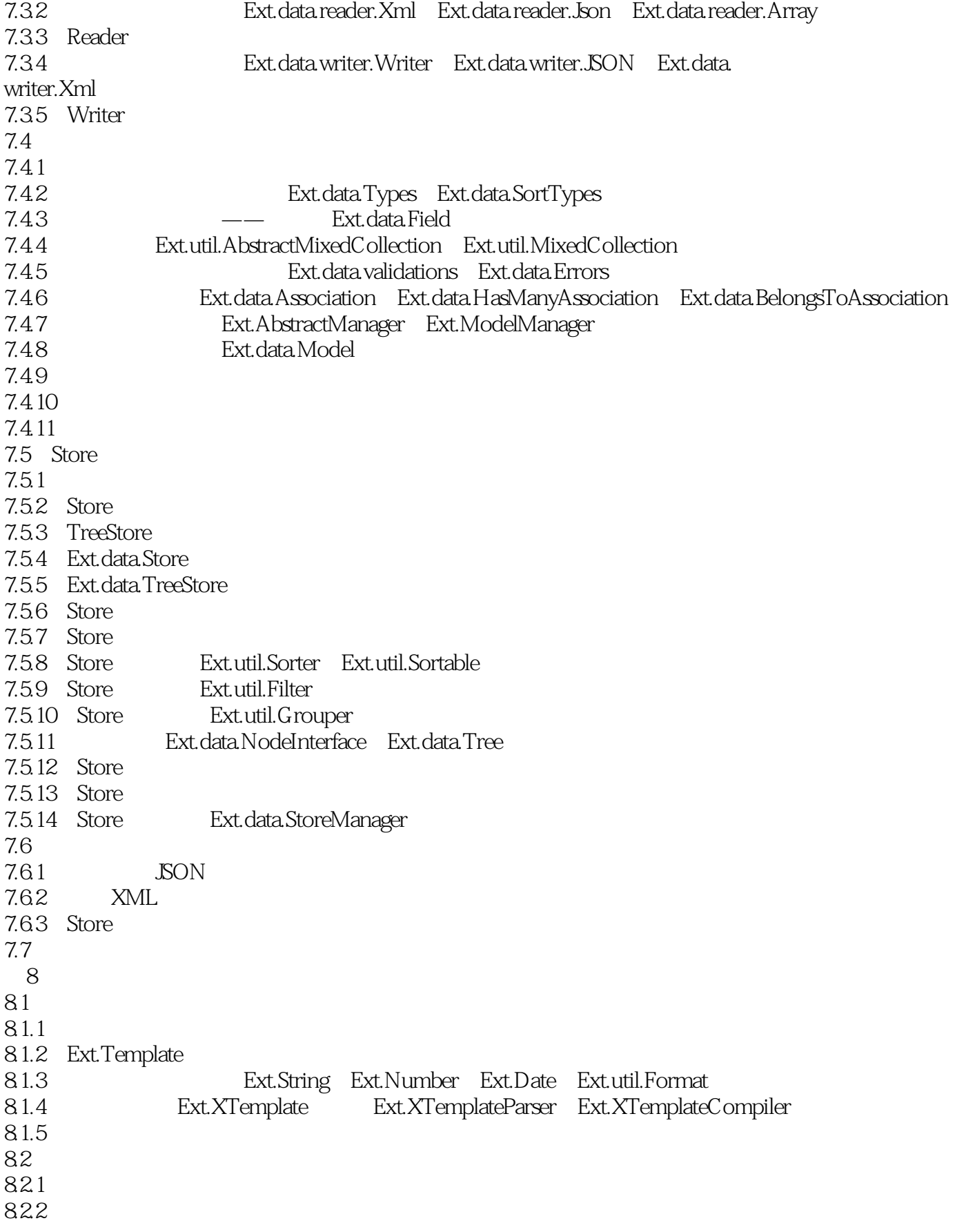

# $<<$ Ext  $S$   $>>$

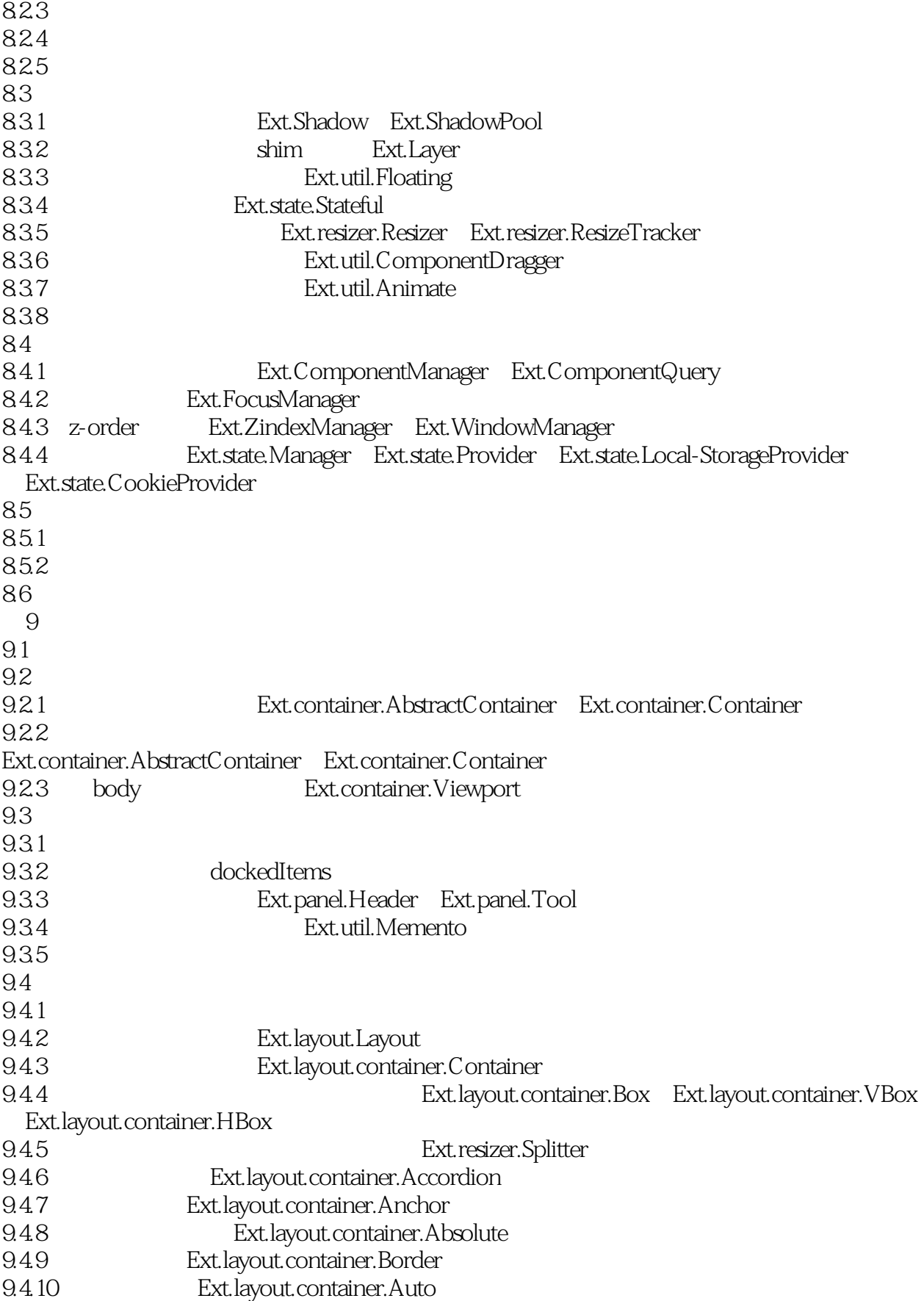

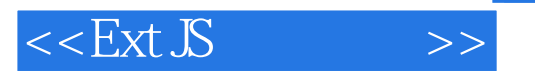

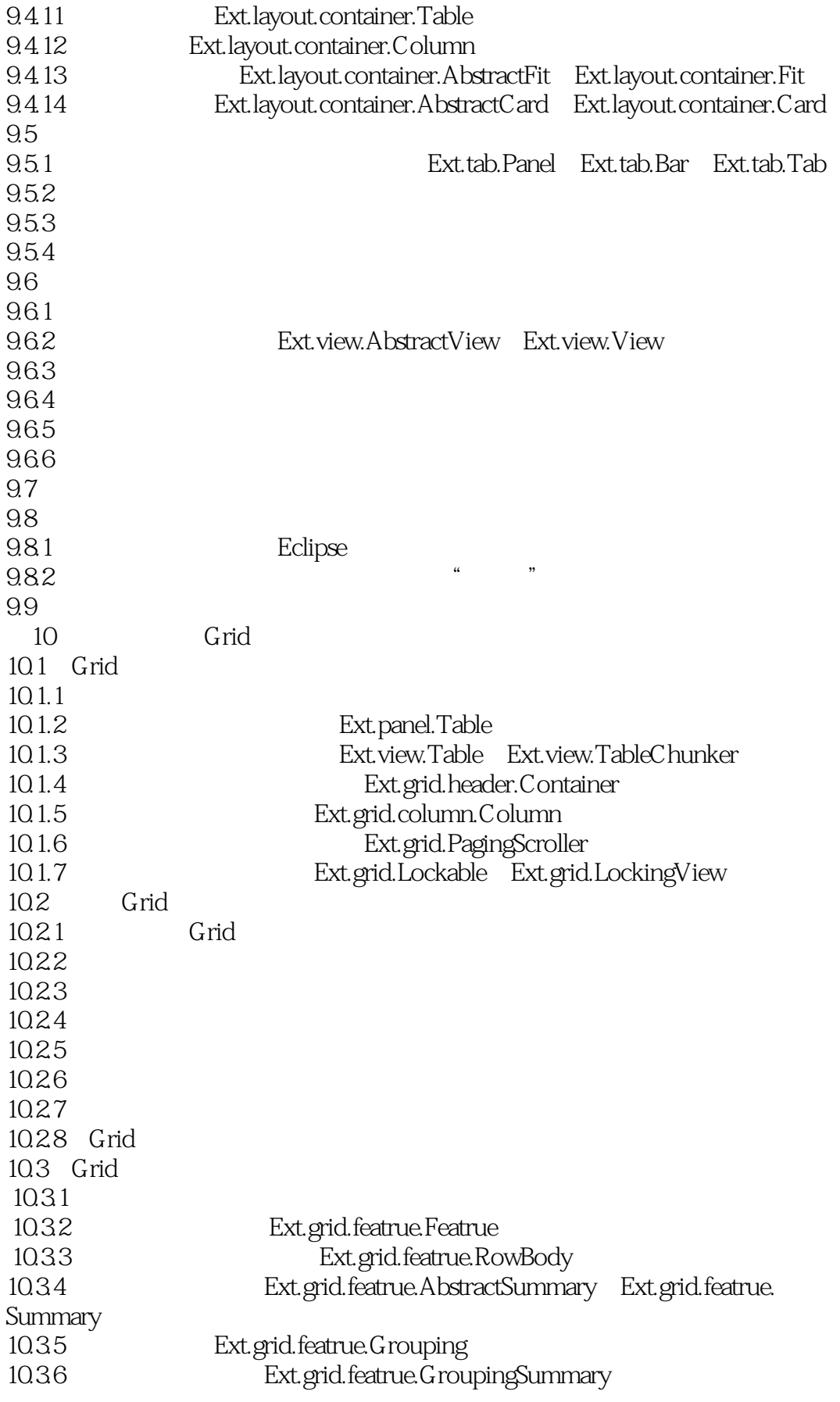

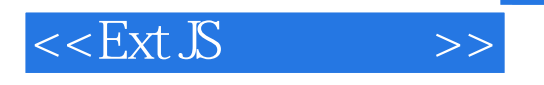

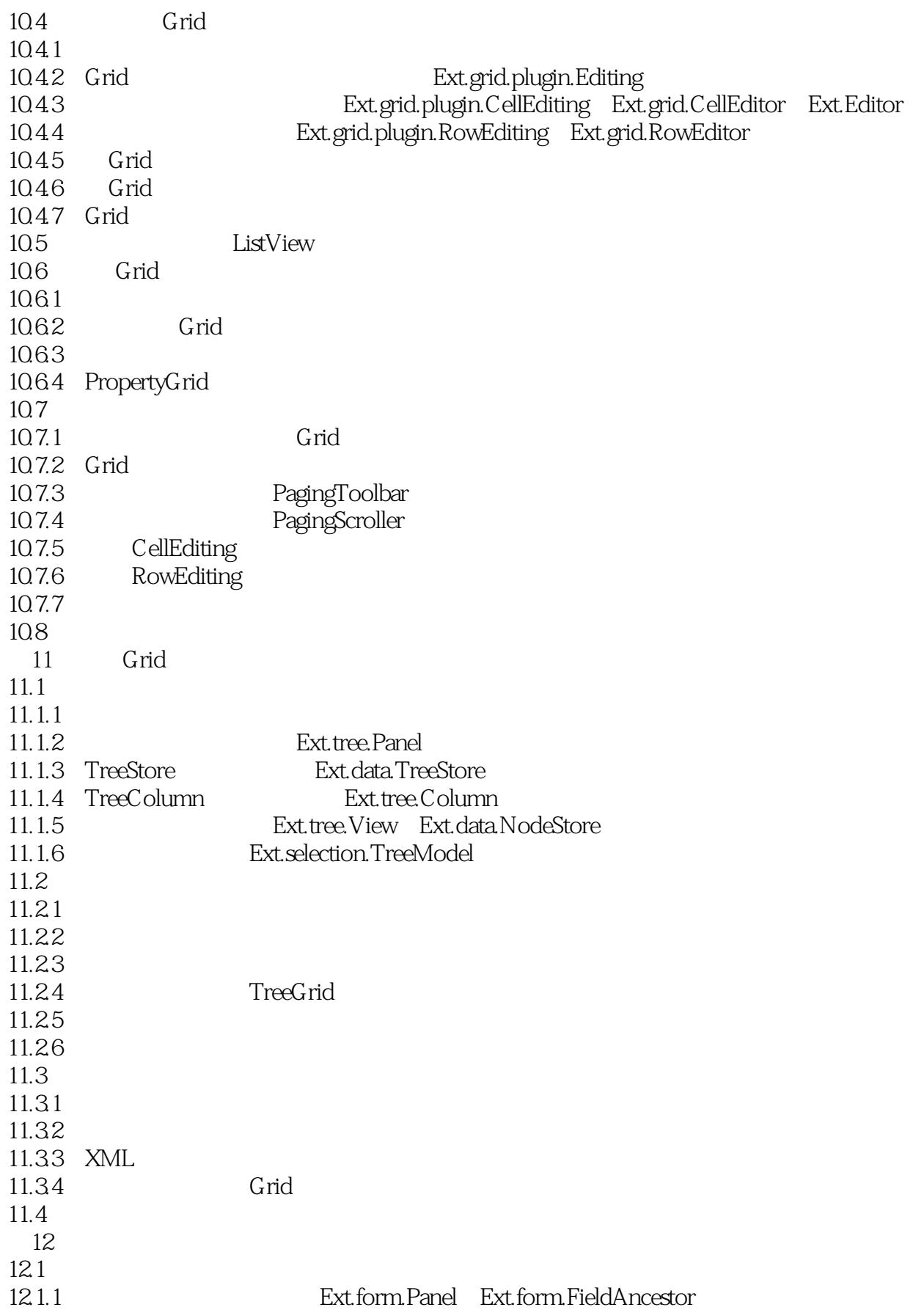

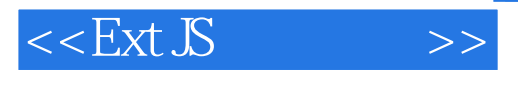

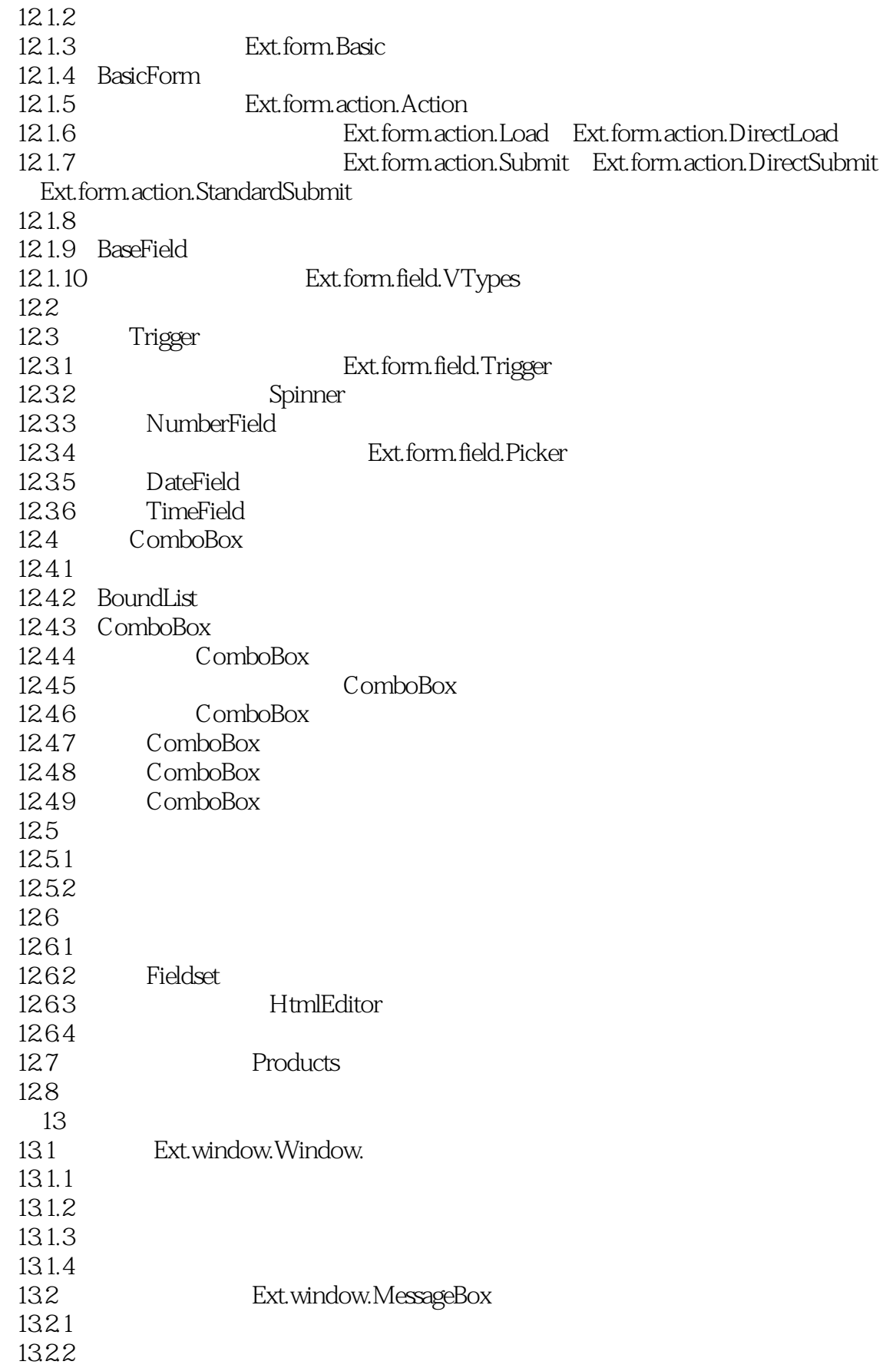

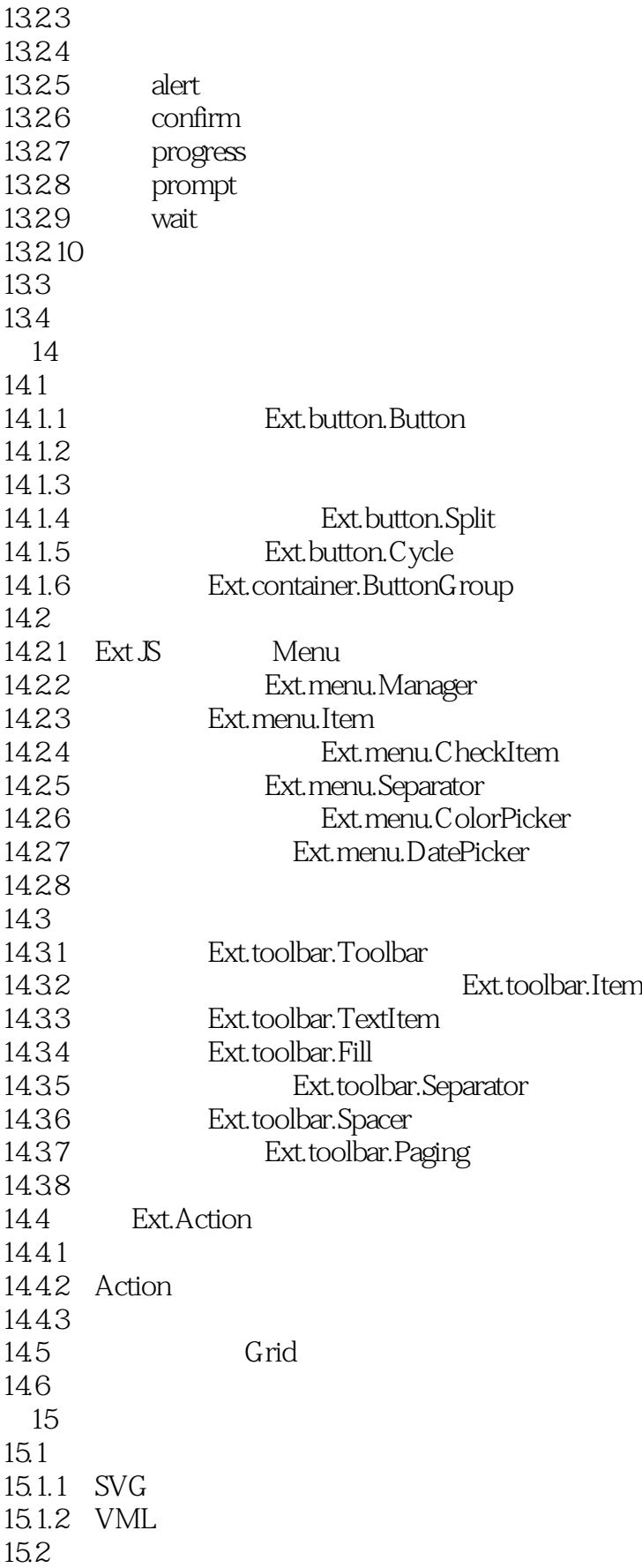

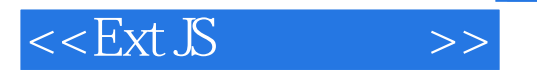

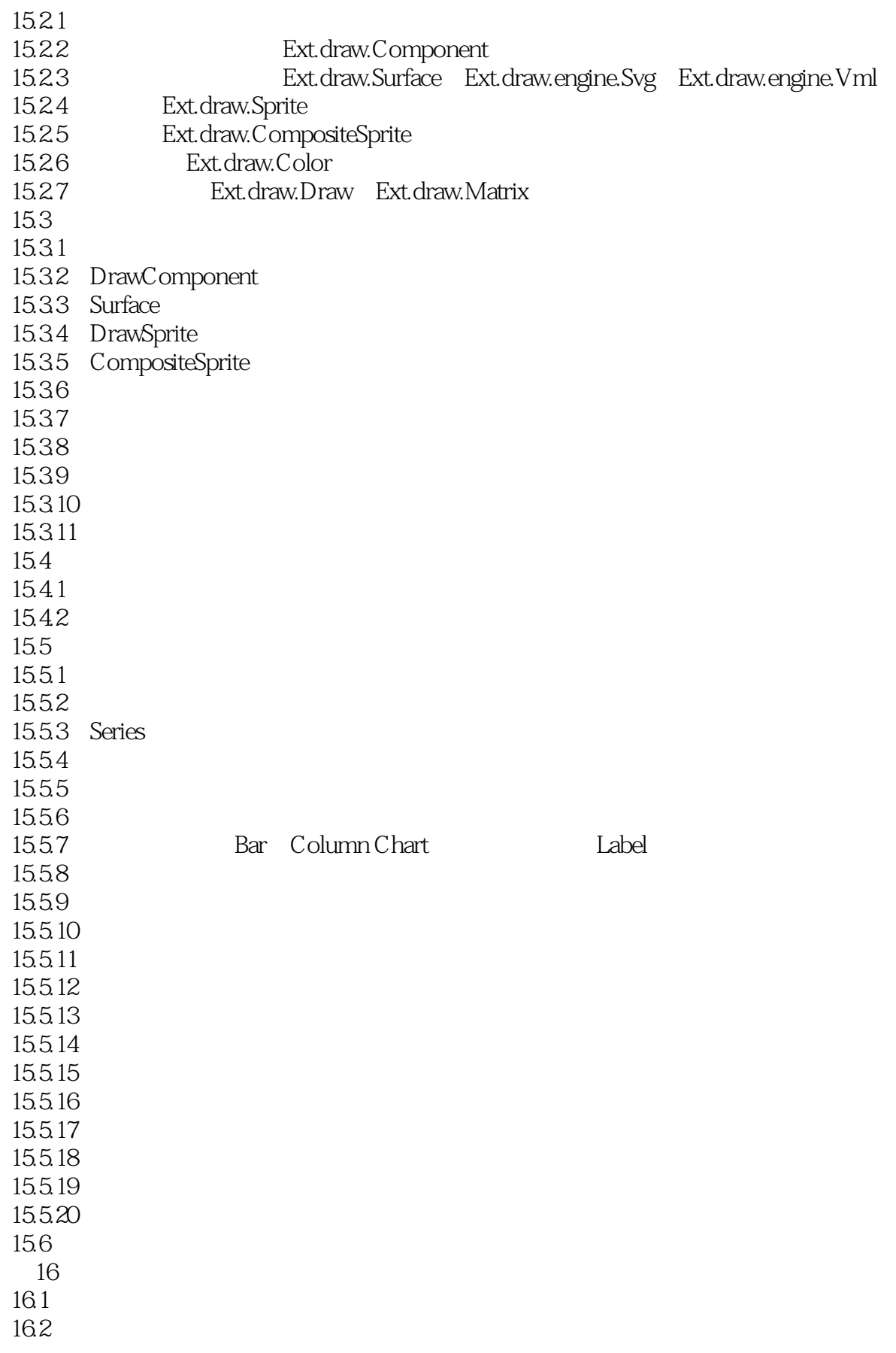

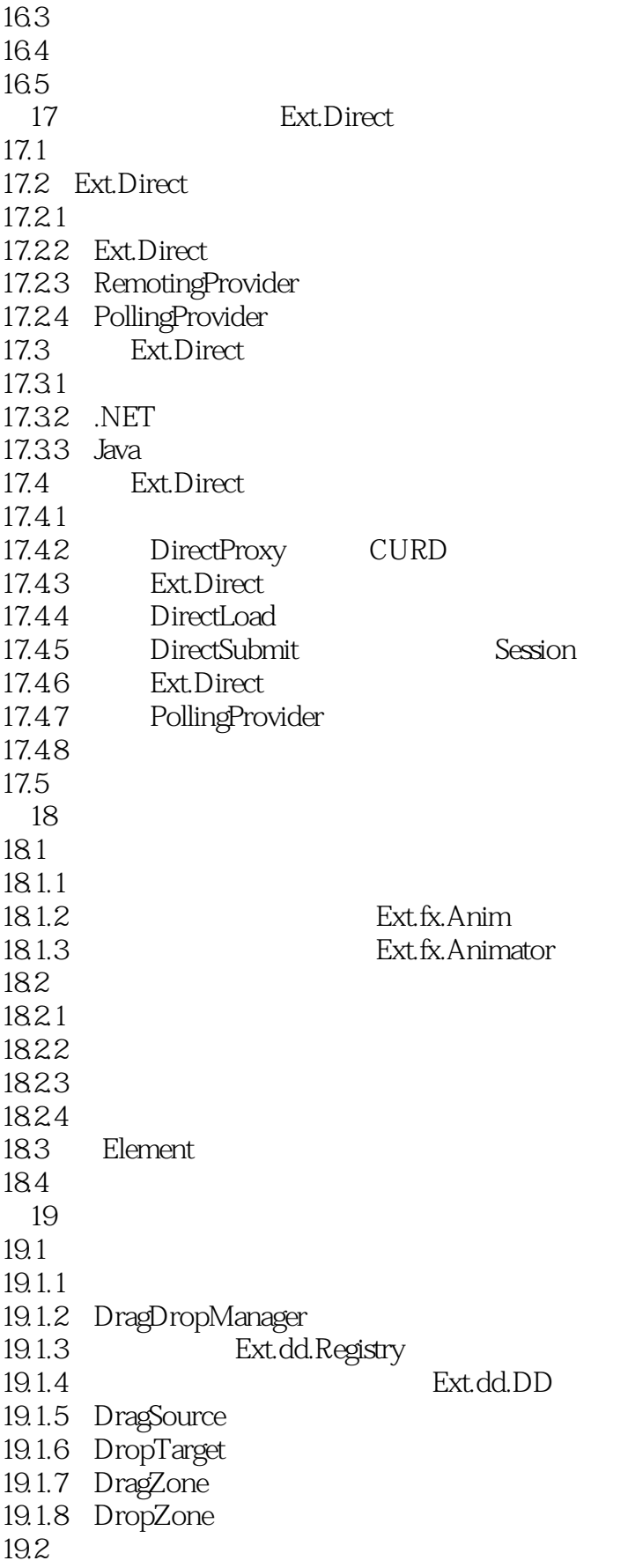

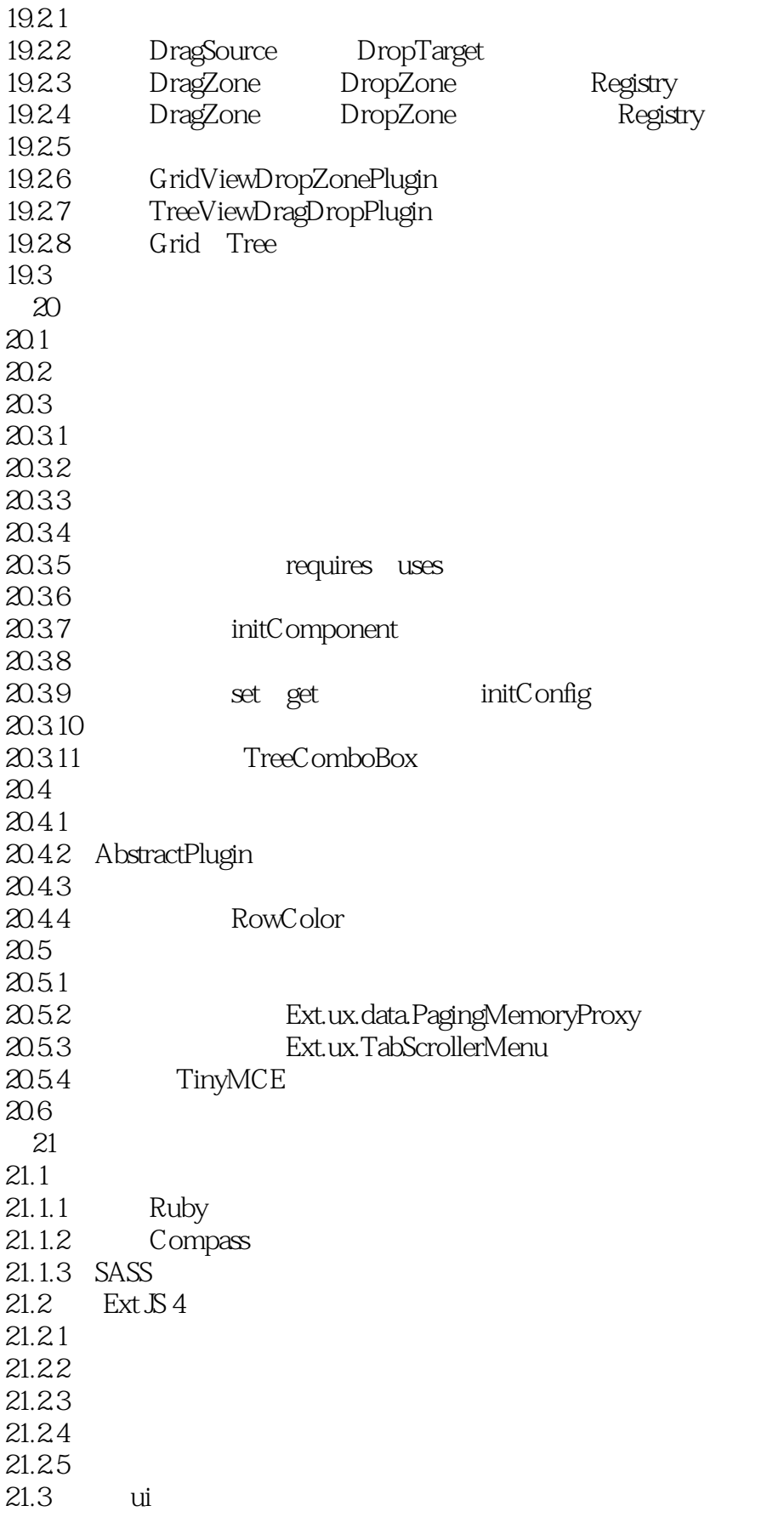

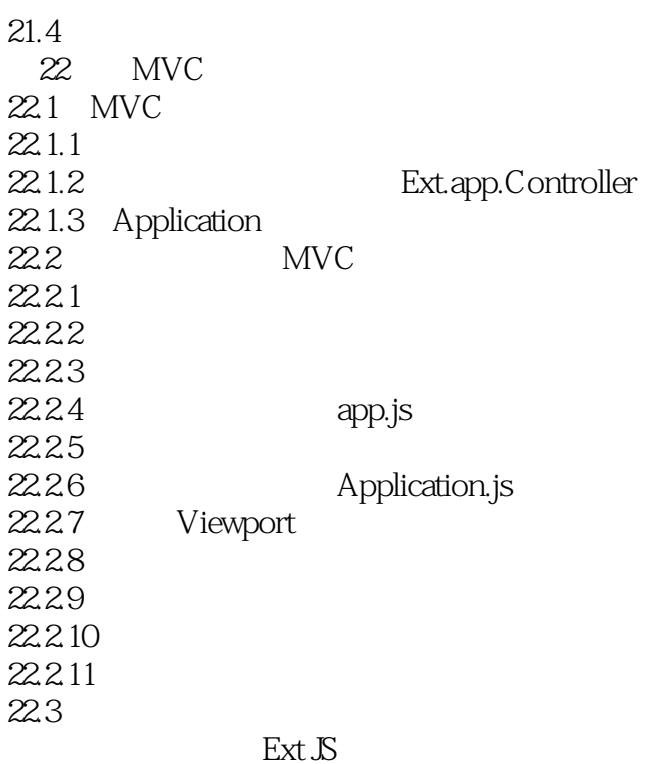

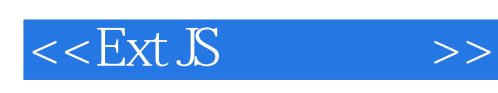

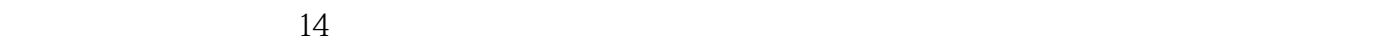

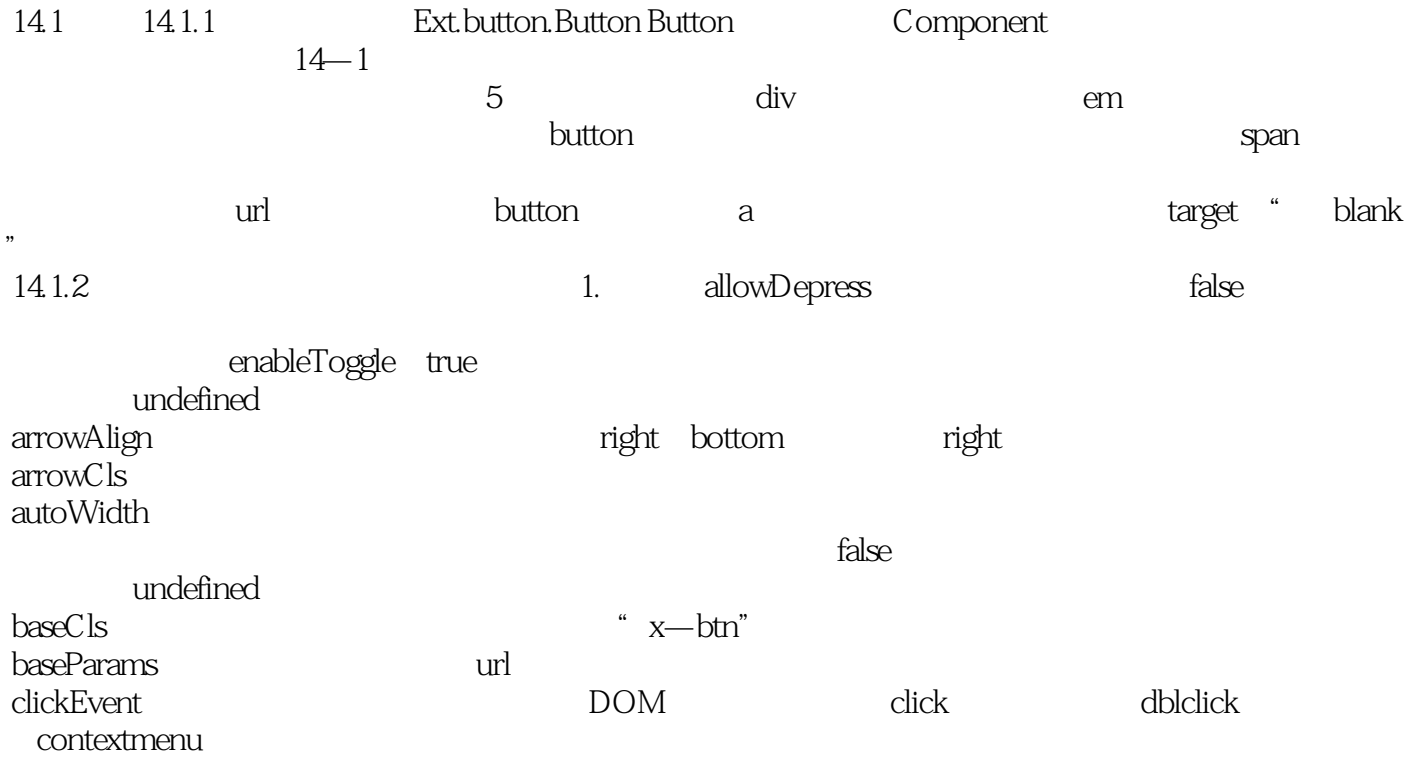

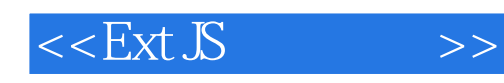

Ext JS Ext JS Ext JS Ext JS Firebuget, The Ext JS entertainment of the Ext JS entertainment of the Ext JS entertainment of the Ext JS entertainment of the Ext JS entertainment of the Ext JS entertainment of the Ext JS entertainment of the Ext JS ente

Firebug Ext JS bug

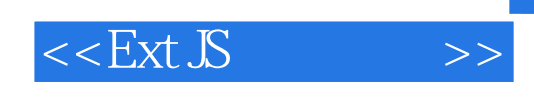

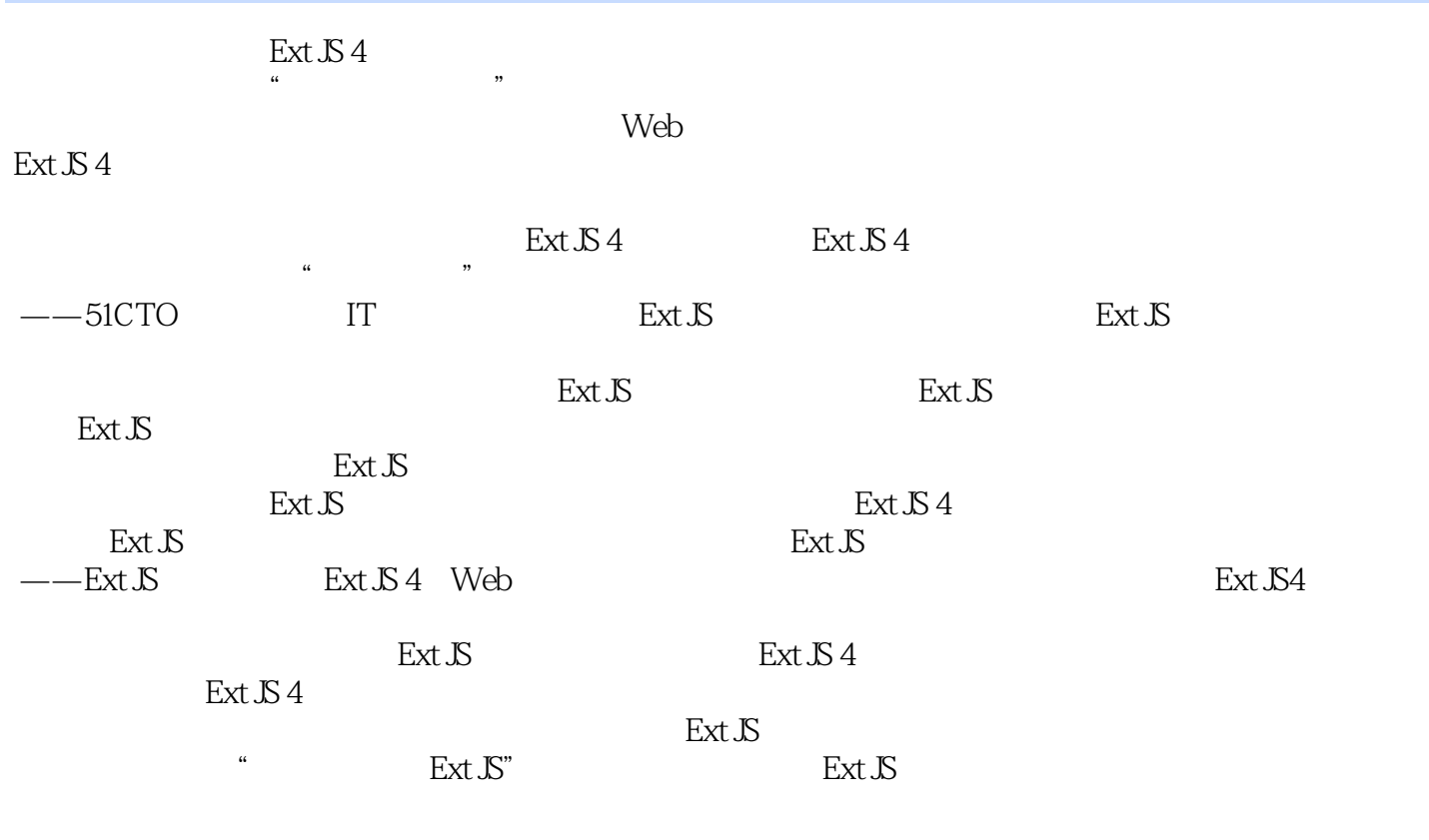

 $J$ ava  $C \#$ 

 $--$ Ext  $\mathcal{S}$ 

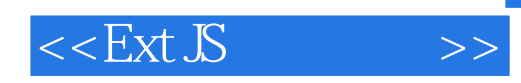

本站所提供下载的PDF图书仅提供预览和简介,请支持正版图书。

更多资源请访问:http://www.tushu007.com